**SEMINARIOS PERMANENTES EN EL CENEAM NARIO DE SEGUIMIENTO A LARGO PLAZO EN LA RED DE PARQUES NACIONALES SEGUIMIENTO DE ANFIBIOS EN LA RED DE PARQUES NACIONALES** 28, 29 y 30 de septiembre de 2015

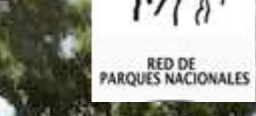

**Situación general de los programas de seguimiento de anfibios en España.** El programa SARE: Seguimiento a largo plazo de las poblaciones de Anfibios y Reptiles en el territorio Español.

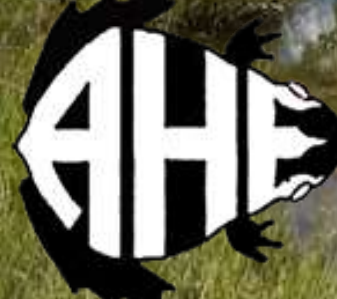

Asociación Herpetologica Española

# Programas de seguimiento anteriores al Programa SARE

Localizados en espacios naturales conservados:

- Parque Natural de Peñalara (1998).
- Parque Nacional de Doñana (2003).

Monoespecificos:

- *Hyla meridionalis*: Macizo de Mendizorrotz (entorno de S.Sebastián), única población vasca.1998.
- *Rana dalmatina*: todas las subpoblaciones navarras: Iniciados su seguimiento entre 1988-1999.
- *A. muletensis*: Seguimiento con censos larvarios desde 1991.

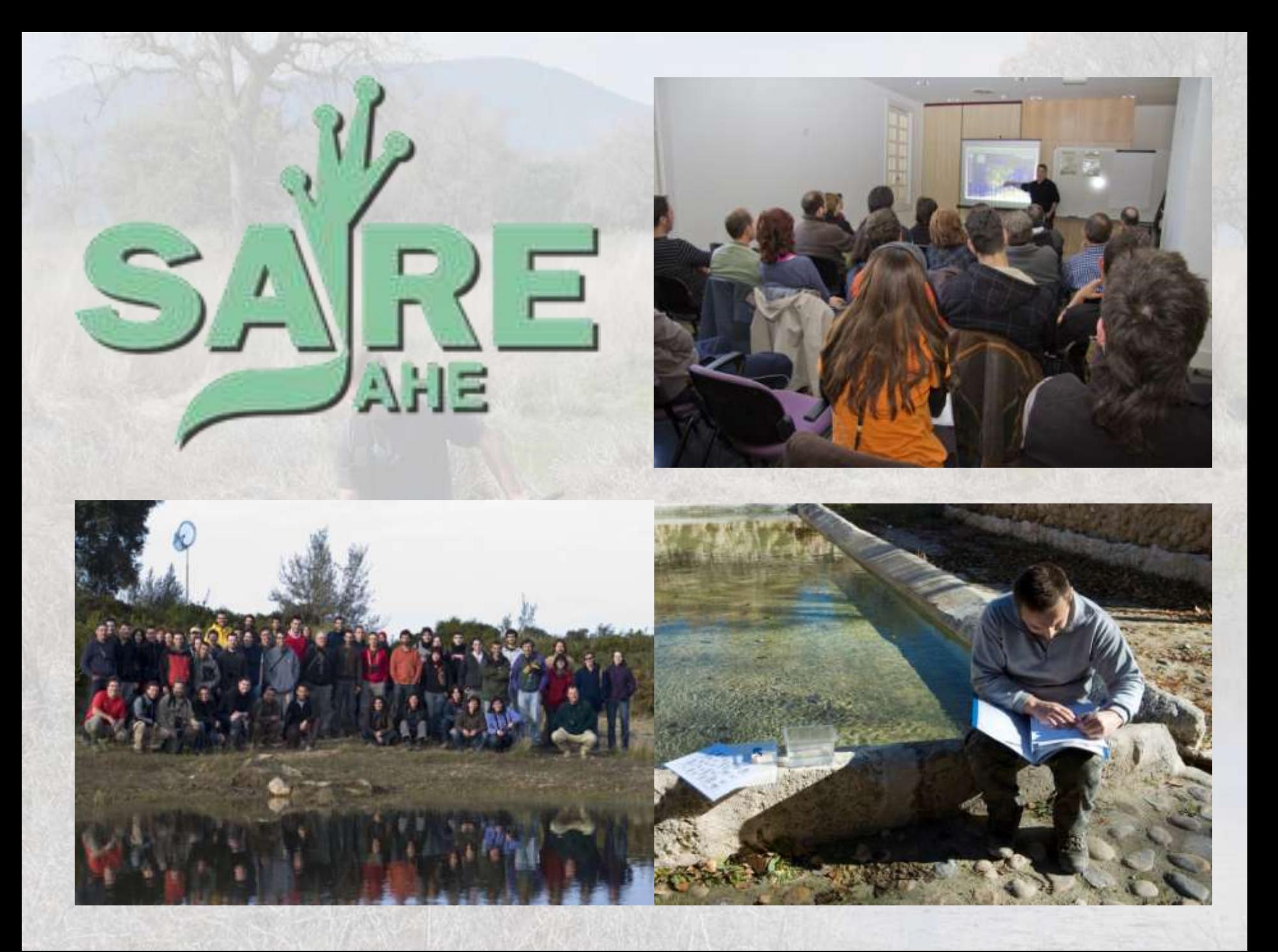

## Antecedentes

Inventario Nacional de Biodiversidad

Iniciado en 1998 bajo el título de Inventario Nacional de Hábitats y Taxones, el Inventario se estructuró en una serie de proyectos, denominados atlas, cada uno de los cuales cubre un grupo taxonómico.

Objetivo: realización y mantenimiento continuado a largo plazo de un inventario de la biodiversidad española, con una triple finalidad:

•*Conocer el estado y la tendencia de la biodiversidad.* •*Permitir evaluar la eficacia de las políticas de conservación*.

•*Cumplir los compromisos internacionales.*

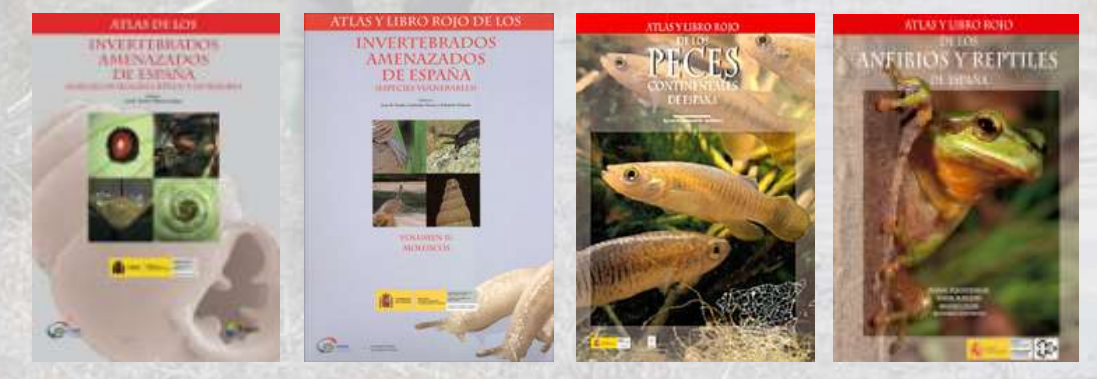

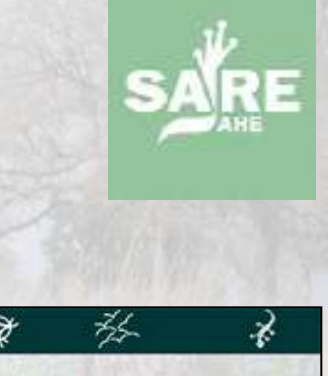

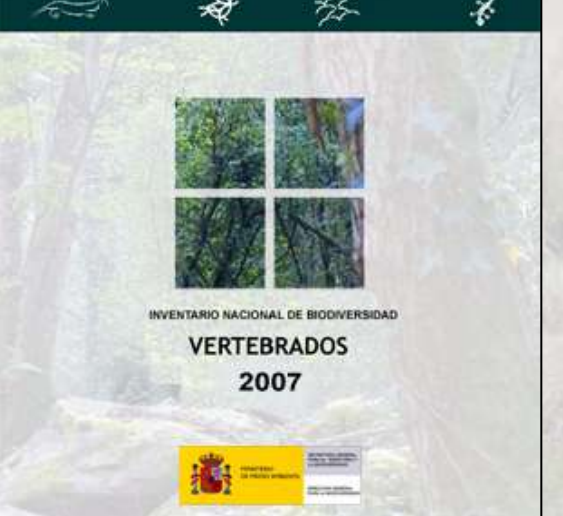

## Antecedentes

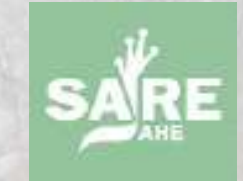

*¿Conocer el estado y la tendencia de la biodiversidad?*

Quizá el mayor problema para detectar tendencias (declive o aumento) de especies y/o poblaciones de anfibios y reptiles en el territorio español es poseer series históricas de datos en las que se puedan detectar los cambios en la distribución y/o abundancia de los herpetos en España.

El proyecto SARE (Seguimiento de los Anfibios y Reptiles Españoles), nació en 2006 ante la necesidad de contar con series temporales que puedan detectar tendencias poblacionales a largo plazo para la herpetofauna española.

("Diseño y aplicación del sistema de seguimiento de la biodiversidad española". Empresa contratante: TRAGSA)

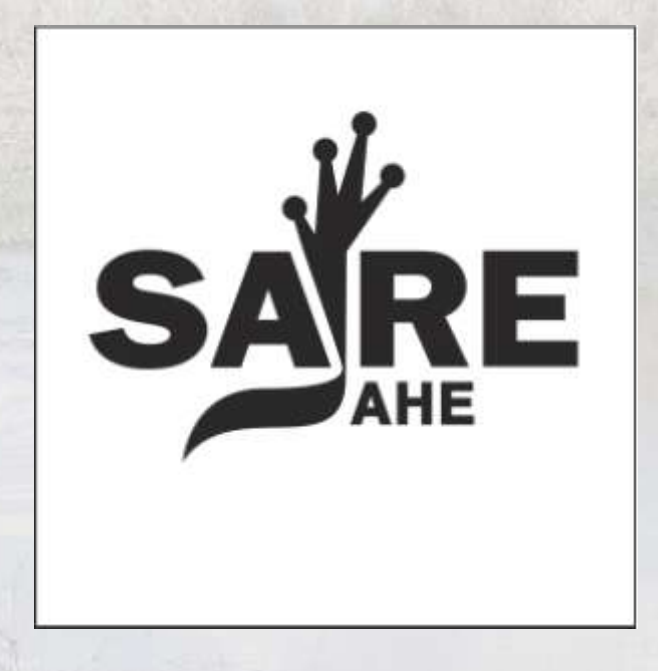

## Antecedentes

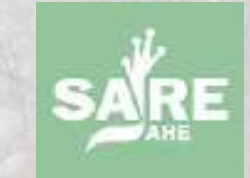

El SARE siguió la filosofía de otros programas de grupos faunísticos ya con experiencia en España como:

- Programa SACRE, NOCTUA o PASER de la SEO.
- El programa para mariposas diurnas BMS (Butterfly Monitoring scheme) en Cataluña.

Actualmente programas de seguimiento a largo plazo de anfibios y reptiles con voluntariado "Citizen science" se llevan realizando en Europa desde hace tiempo:

- Monitoring Network of Reptile, Amphibian & Fish Conservation de la Fundación RAVON en Holanda.
- The *National Amphibian and Reptile Recording Scheme* (NARRS), en el Reino Unido).

## **"Ciencia de la Ciudadanía"**

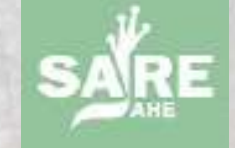

Proyectos en que participan voluntarios en tareas relacionadas con la investigación, como la recogida de datos, coordinación de grupos de trabajo, desarrollo de aplicaciones informáticas, etc. Permiten asumir objetivos inalcanzables con métodos de trabajo tradicionales.

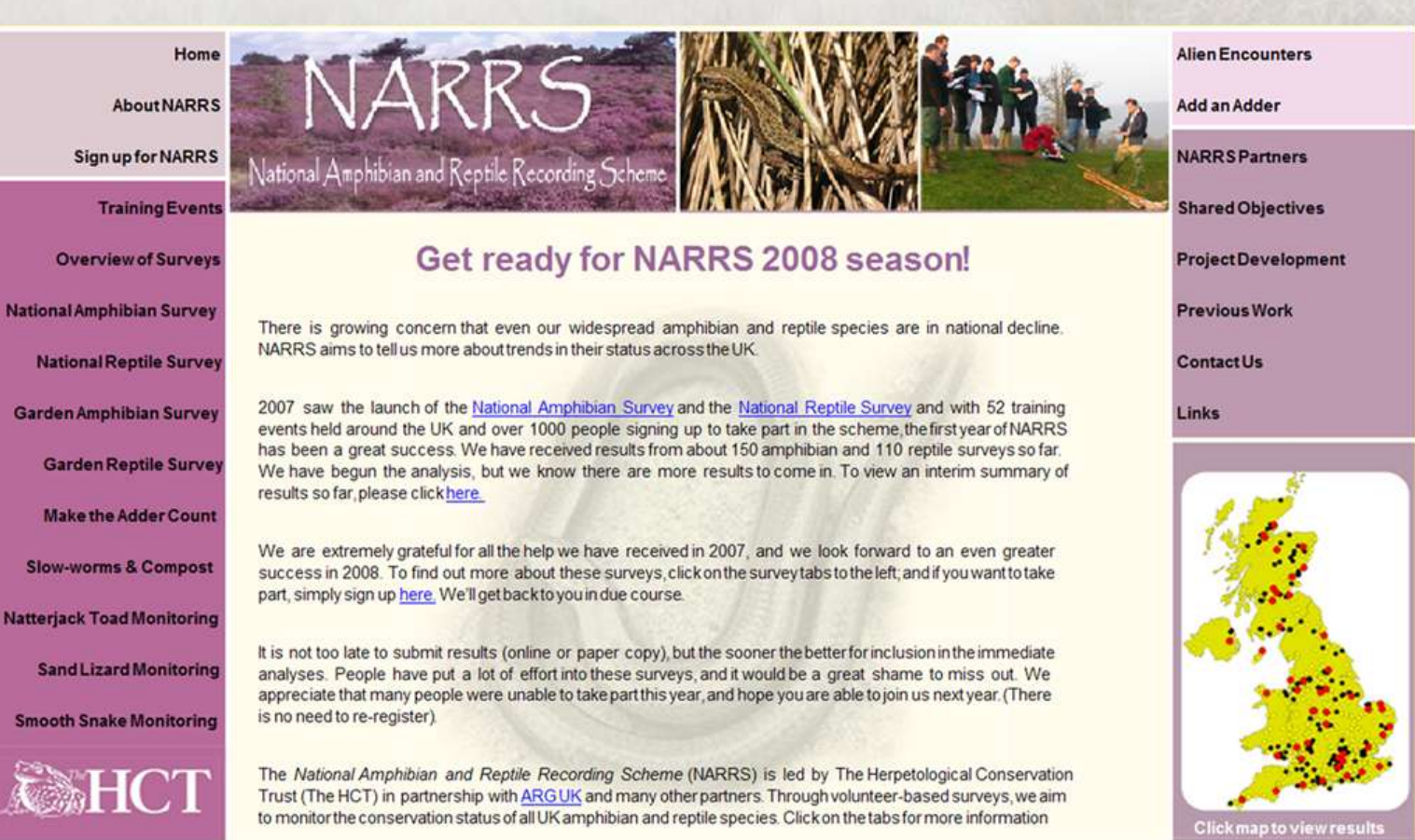

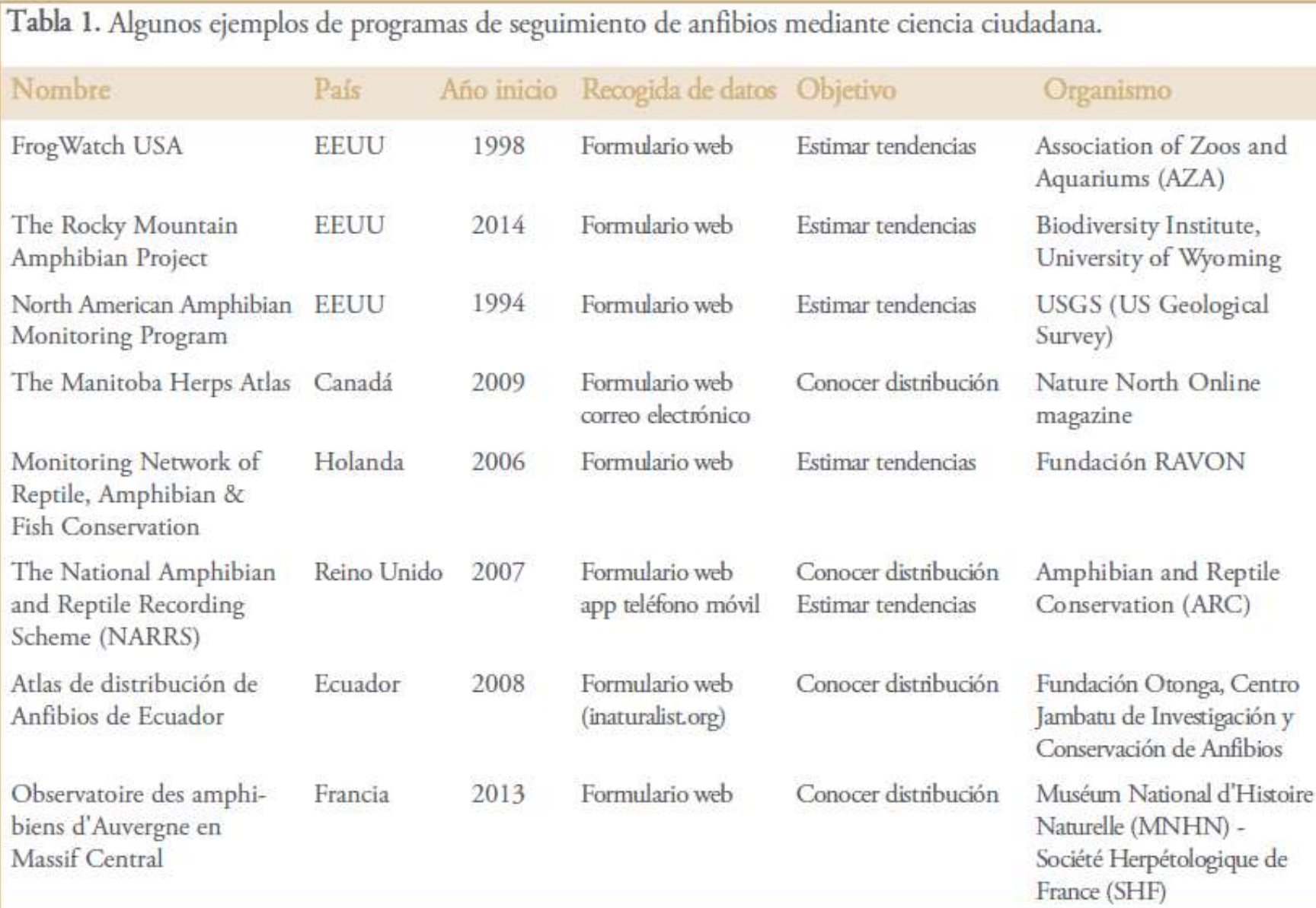

# DISEÑO

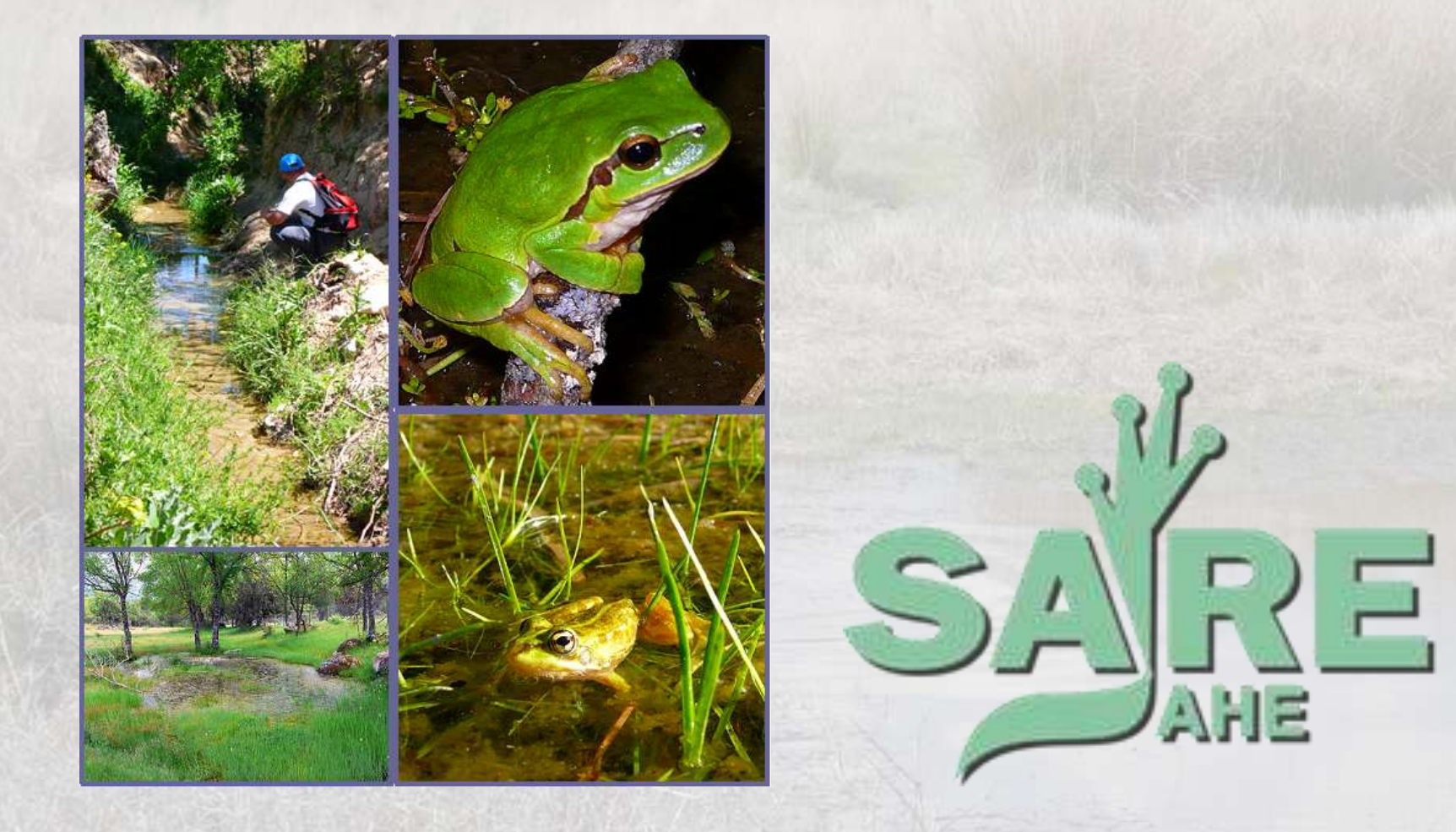

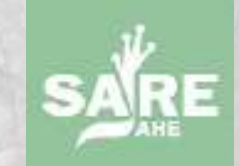

La heterogeneidad y extensión de España hace que sin duda este sea el aspecto clave en el programa.

Para responder a la pregunta, se establecieron tres criterios estratificados:

1. Cubrir las dos regiones biogeográficas de la Península Ibérica (eurosiberiana y mediterránea) y todos los pisos bioclimáticos según Rivas Martínez (1987) a excepción del piso crioromediterráneo ya que las especies son las mismas que en el piso oromediterráneo.

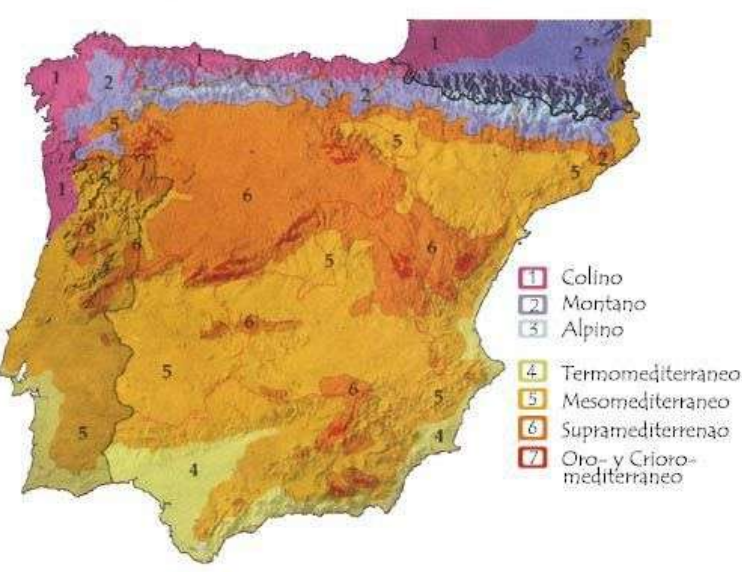

PISOS BIOCLIMATICOS DE LA PENINSULA IBERICA

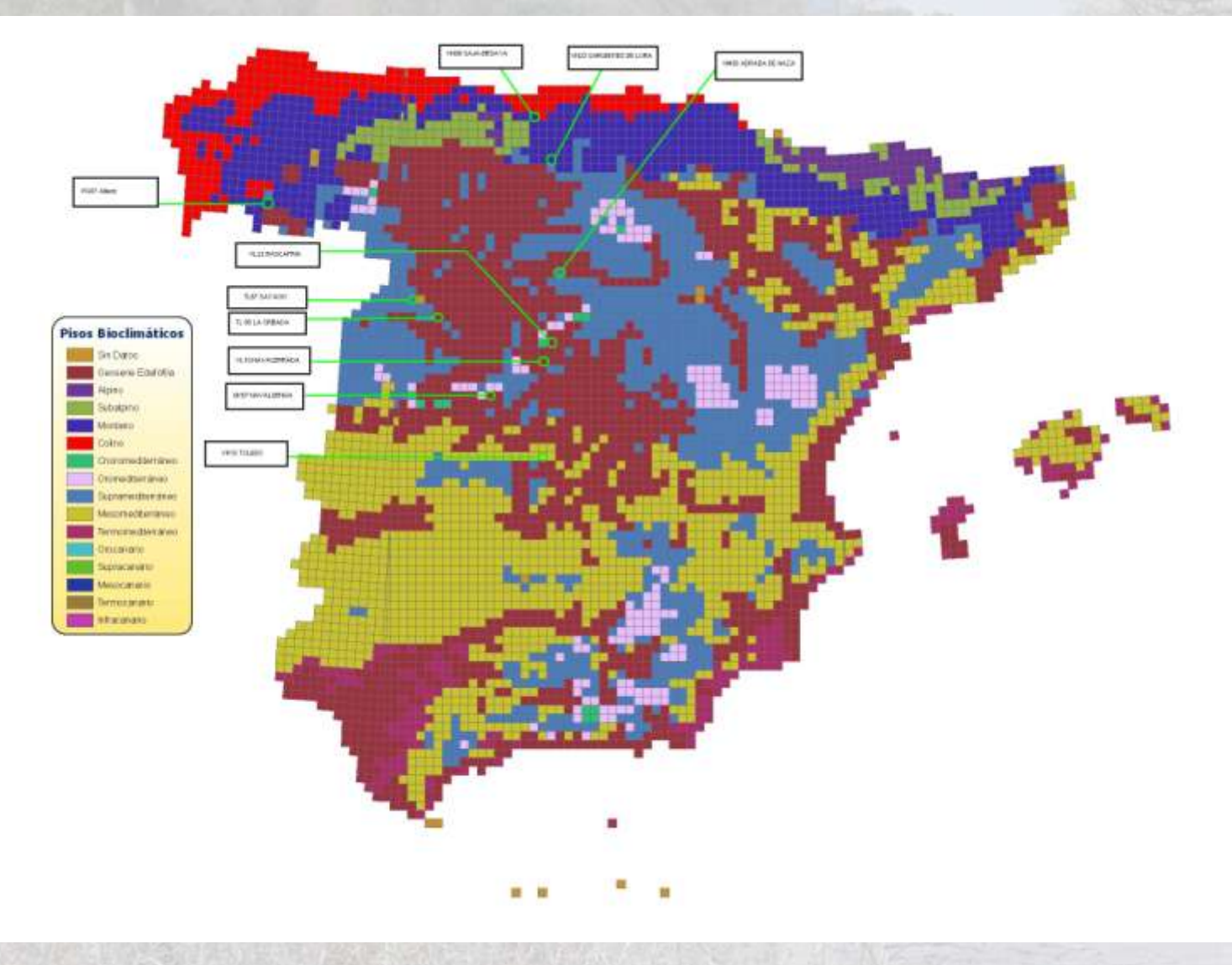

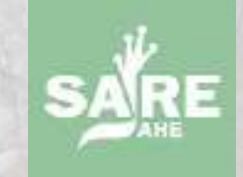

2. Valorar el diferente grado de alteración por impactos humanos. Se utilizaron cuatro variables dentro de cada cuadrícula de muestreo:

- 1. número de habitantes.
- 2. extensión de la red vial.
- 3. % de suelo alterado (urbano e industrial).
- 4. % de suelo agrícola.

Según los resultados del análisis se decidirá la posibilidad de crear dos o tres grupos:

- 1.- sin alteración
- 2.- con alteración

2a. Con alteración baja. 2b. Con alteración severa.

3. "Reparto geopolítico" dentro del estado español, para incluir al mayor número de comunidades autónomas.

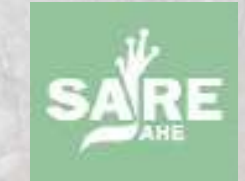

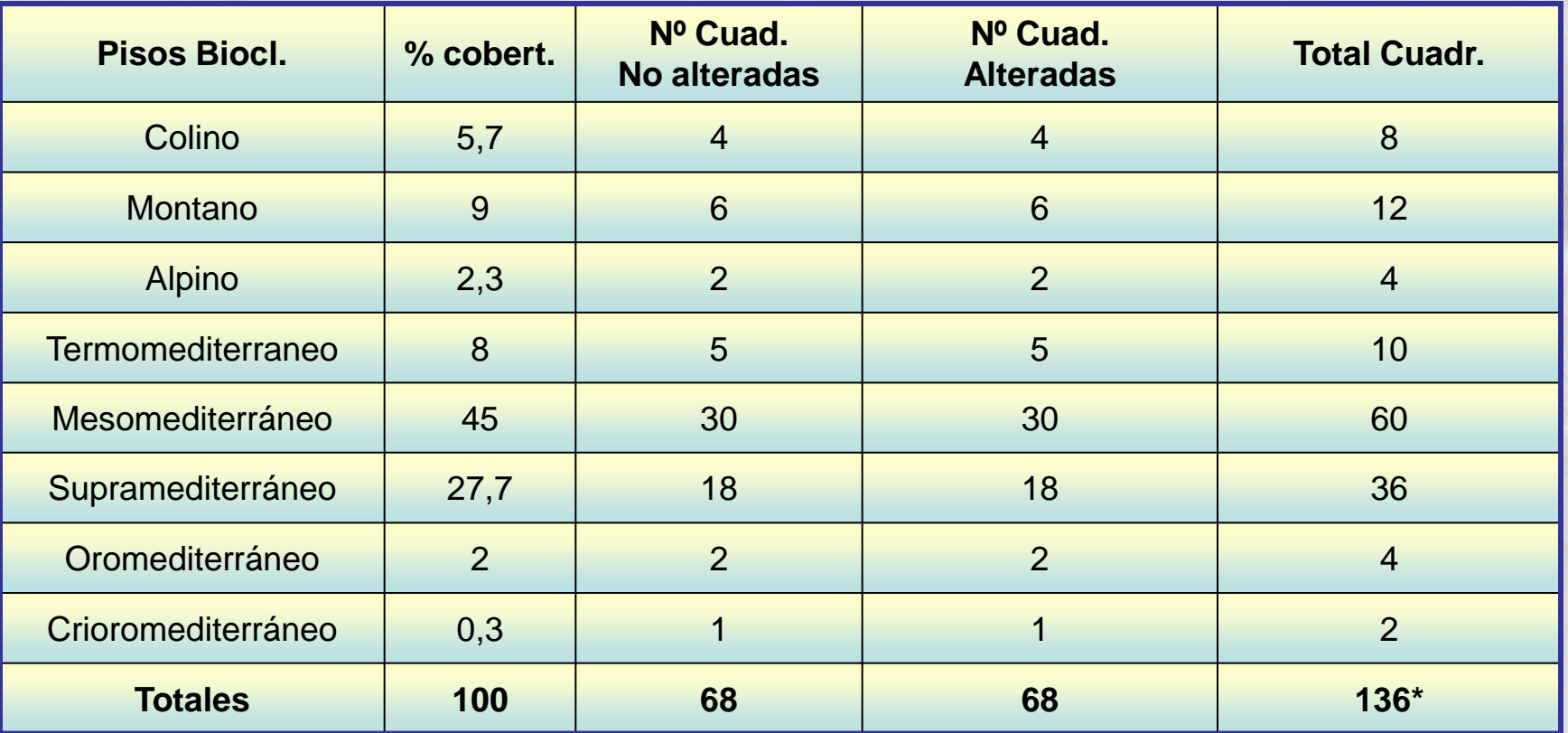

\*Número de cuadriculas deseables para el muestreo sería de 136 + 2/3 (cuadrículas pertenecientes a Canarias), en todo el estado español.

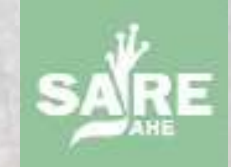

## ¿Qué especies muestrear?

El número de especies de anfibios y reptiles en España es bajo y la metodología de muestreo debería permitir la localización de todas las especies existentes\* (siempre censando sus hábitats favorables). Por ello, se recogerá información de **todas** las especies observadas.

\*Determinadas especies tendrán censos monoespecíficos.

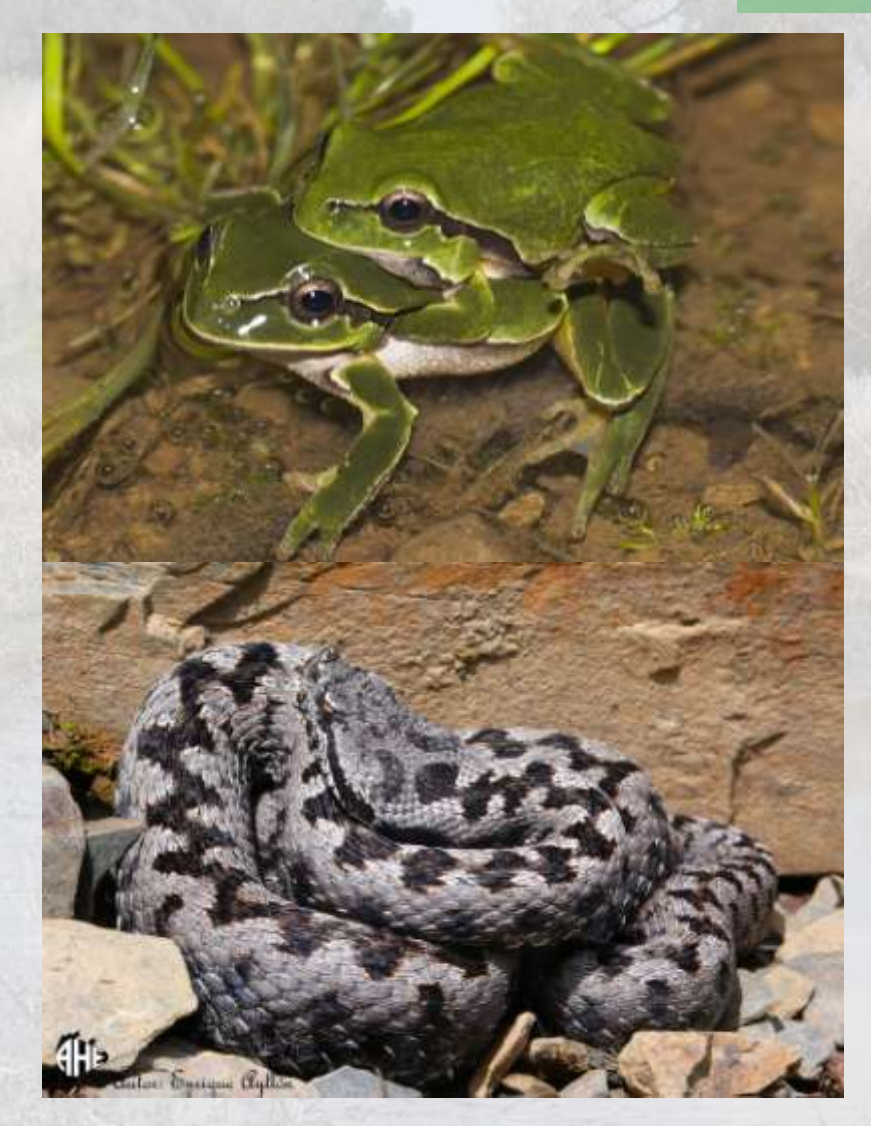

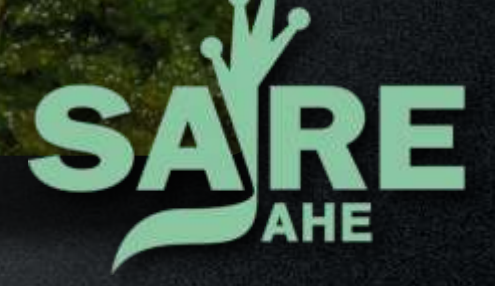

Metodología para anfibios

## Situación actual de los anfibios

un tercio de las especies conocidas se encuentran en peligro

- el 32% de especies (1.856) están amenazadas (frente al 12% de aves o el 23% de mamíferos)
- 168 especies podrían haberse extinguido (34 se dan ya por extinguidas y otras 113 no se han visto en los últimos años)
- la pérdida de hábitat es el gran problema seguido de la sobreexplotación, aunque las enfermedades específicas son una amenaza creciente

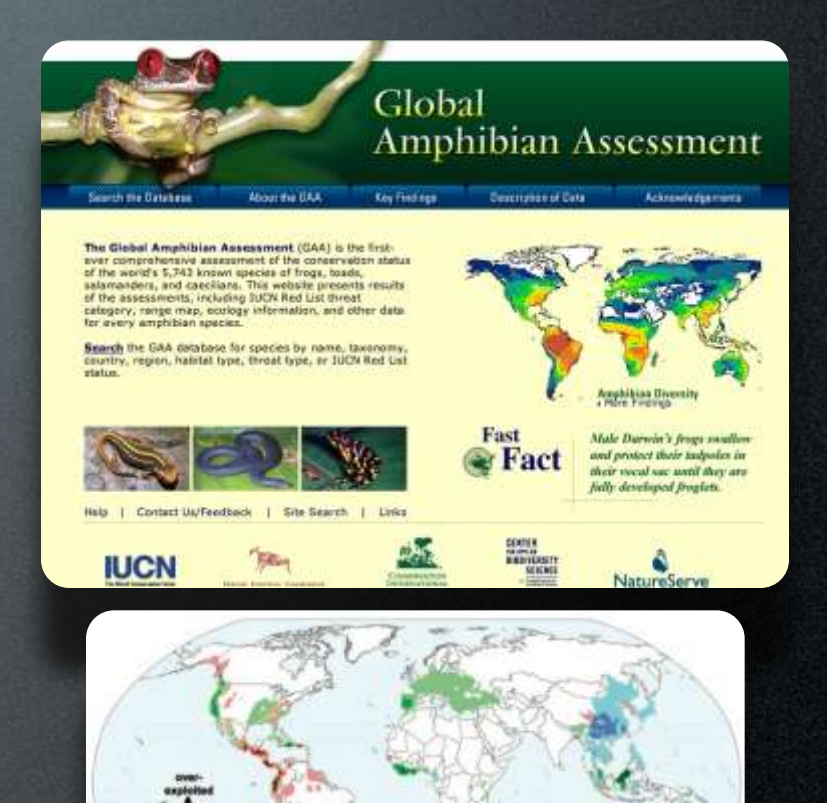

## Objetivo de los programas de seguimiento

imprescindibles para detectar declives poblaciones

- Establecer comparaciones en la abundancia de las especies presentes entre distintas zonas o entre distintos períodos de tiempo dentro de la misma zona:
	- 1. proporcionar datos para comparaciones en estudios sobre biodiversidad
	- 2. analizar la tendencia de las poblaciones
	- 3. detectar extinciones locales o evaluar el impacto de las actividades humanas
- Distinguir de inventario, que sólo proporciona datos de presencia/ausencia y se emplea para conocer sólo las especies presentes en una zona mal conocida

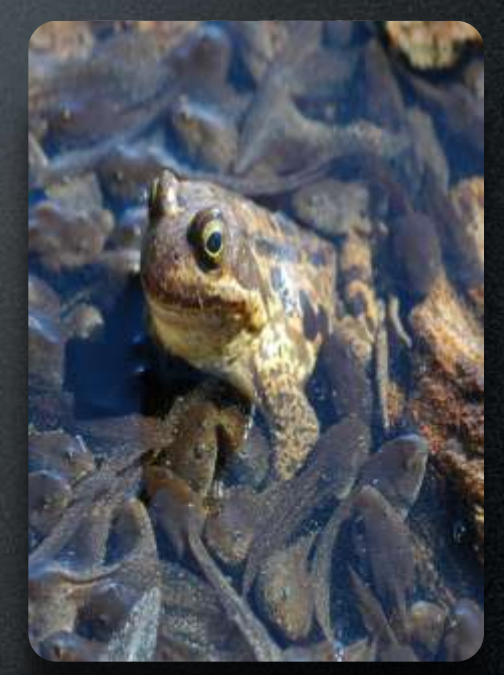

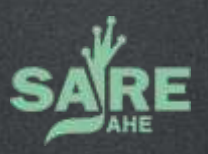

## Seguimiento de poblaciones de anfibios

los resultados no son muy optimistas

- conclusiones de los programas de seguimiento realizados:
	- el declive afecta a multitud de especies
	- se está produciendo en todo el mundo
	- es un fenómeno mas antiguo de lo que pensábamos
	- también ocurre en áreas protegidas
- la particular biología de los anfibios dificulta su seguimiento:
	- son difíciles de observar en su medio
	- sufren fuertes fluctuaciones naturales
	- frecuentemente se distribuyen en metapoblaciones

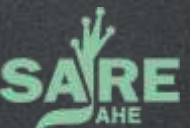

#### Quantitative evidence for global amphibian oopulatio

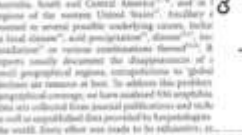

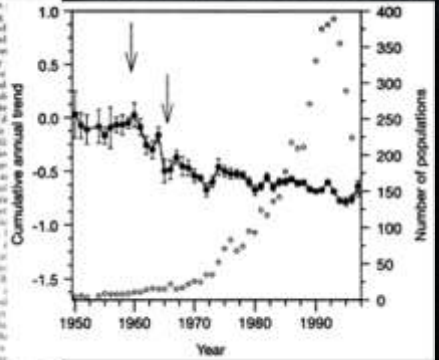

Houlahan et al. 2000

## Elección del sitio de muestreodónde muestrear

- unidad de muestreo: cuadrícula UTM de 10x10 Km
- cada participante elige una o más cuadrículas dentro de una lista proporcionada por la AHE (inicialmente se puede elegir cualquiera)
- compromiso temporal solicitado: 4 años
- cada cuadrícula no podrá ser estudiada por más de un participante
- se solicita un conocimiento mínimo de las especies de la zona (asesoramiento técnico de los responsables regionales)

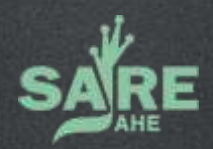

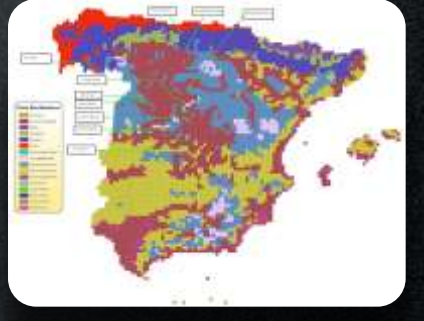

## Tipos de muestreoscómo muestrear

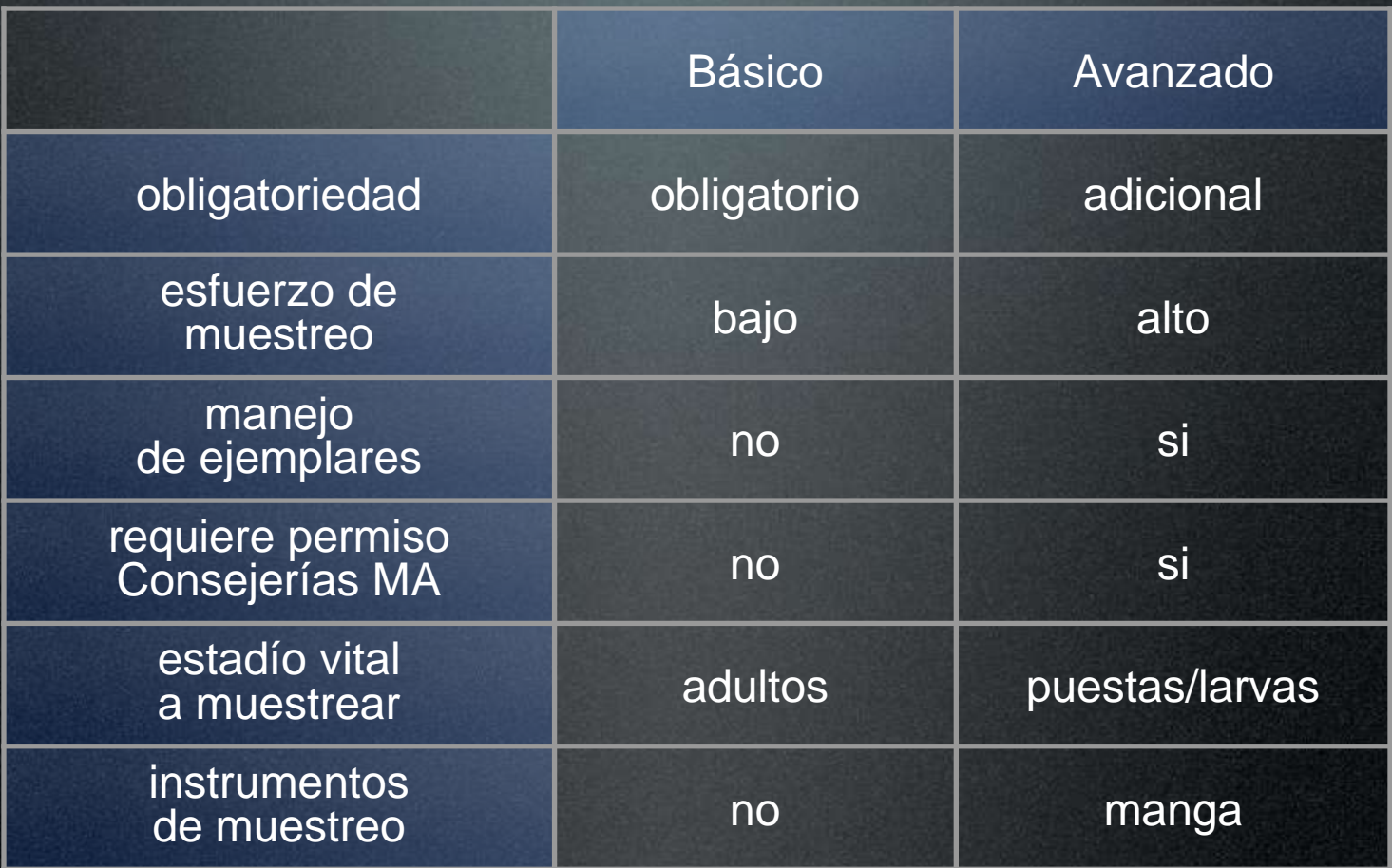

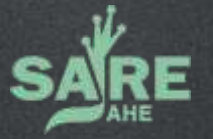

## Equipo necesariocómo muestrear

Muestreo básico

Muestreo avanzado

- -fichas (cuadrícula y muestreo)
- -linterna de mano potente
- -botas de goma (previamente desinfectadas)
- -Termómetro
- -reloj

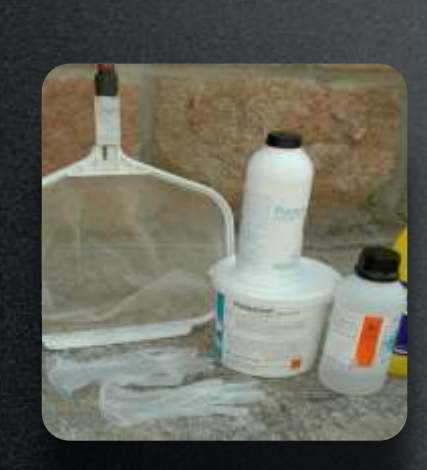

- -fichas (cuadrícula y muestreo)
- -Termómetro
- -Reloj

-manga de muestreo (previamente desinfectada)

-cubos de plástico (previamente desinfectados)

-tijeras y alcohol

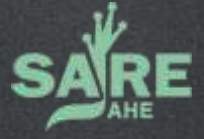

## Dinámica del muestreocómo muestrear

- se utilizarán las fichas de muestreo y las instrucciones proporcionadas por la AHE, y la información recogida en las fichas se transladará al servidor web de la AHE (http://siare.herpetologica.es)
- fichas de seguimiento:
	- ficha de cuadrícula (primera visita)
		- caracterización de los hábitats presentes
		- localización de las zonas de muestreo
		- actualización de los cambios ambientales (anualmente)

#### discusión con el coordinador regional

- ficha de muestreo (siguientes visitas)
	- recogida de observaciones

## Zonas a muestrearcómo muestrear

#### • puntos de muestreo

- zonas que, a priori, parezcan idóneas para la reproducción de la mayoría de anfibios presentes en la cuadrícula
- 1 punto de muestreo / hábitat presente
- mínimo de 3 (situados lo mas lejos posible entre sí)
- recorridos
	- itinerarios que unan varios puntos de muestreo y que sean especialmente favorables para la observación de anfibios
	- a pie (< 10 km) / en coche (>10 km)

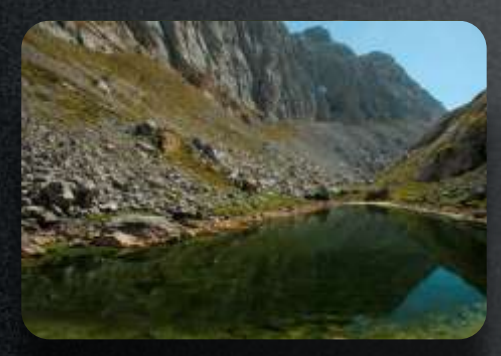

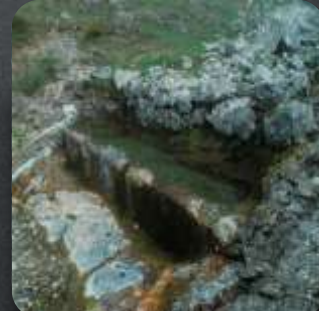

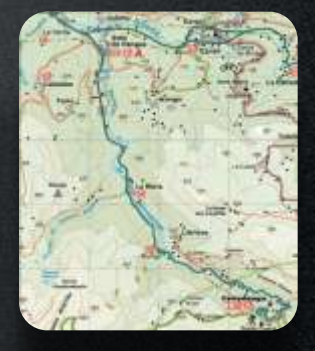

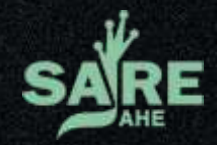

## Ficha de cuadrícula<sub>cómo muestrear</sub>

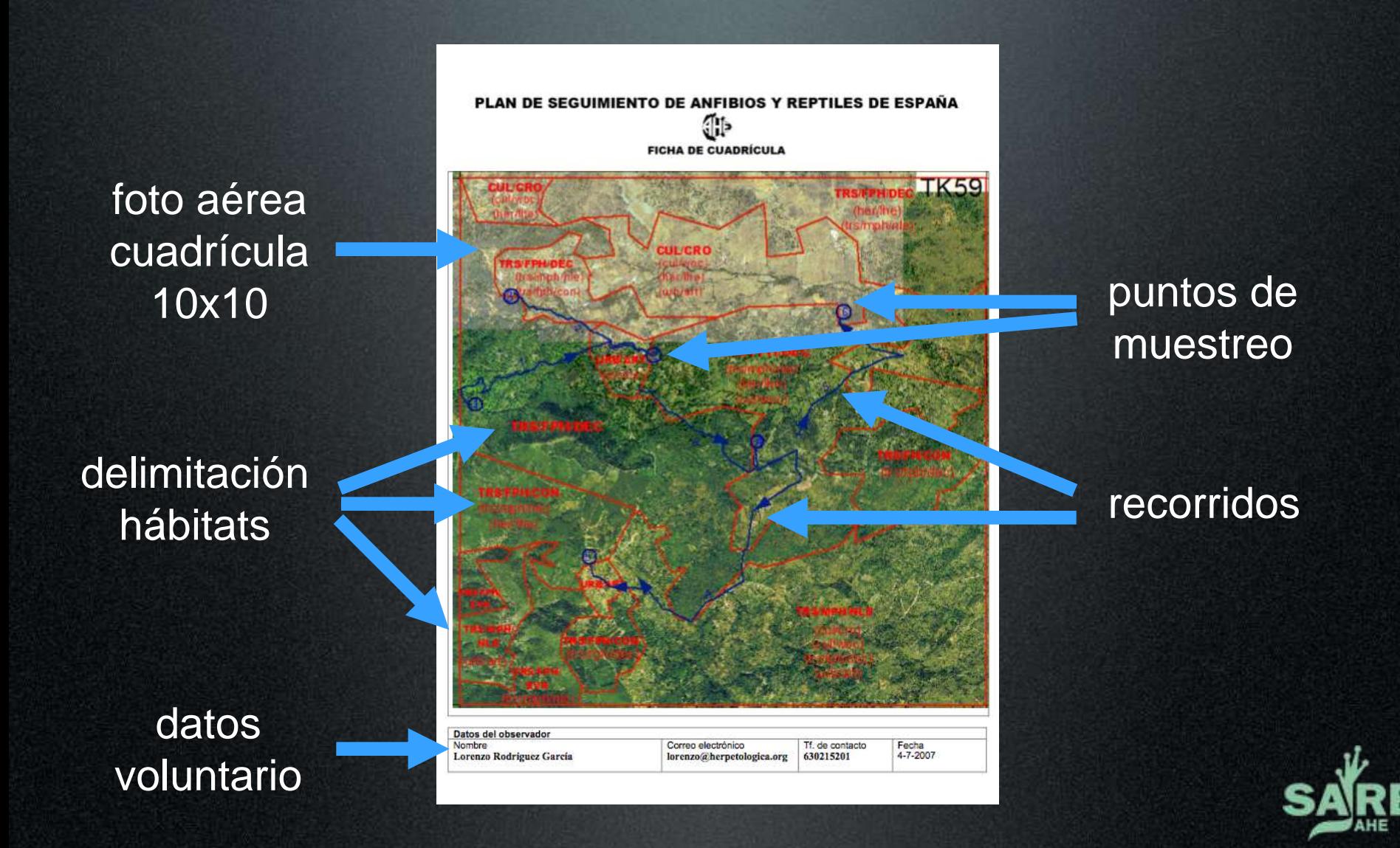

# Ficha de cuadrículación muestrear en contrar de contrar en contrar en contrar en contrar en contrar en contrar<br>De contrar en contrar en contrar en contrar en contrar en contrar en contrar en contrar en contrar en contrar<br>d

nº punto/reco rrido

datos puntos de muestreo

datos

# recorridos

#### instrucciones detalladas

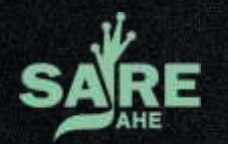

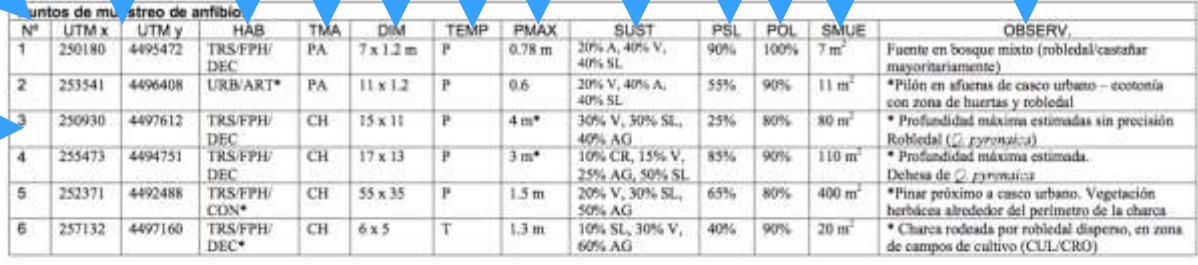

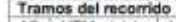

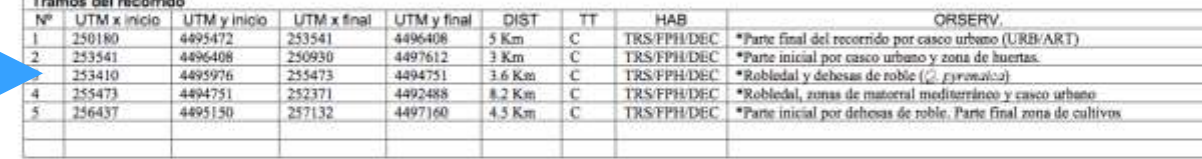

#### Instrucciones

1. Comprueba aobre el terreno los hábitats presentes en la quéditoria, ditula sua límites en el mapa e indica au obdico comezondante sarpin las los obdicos comezondentes

2. Sefala en el mapa la localización de los puntos de muestreo elegidos para anfibios usando el número correlativo que le has asigrado rodeado por un círculo. Recuerda que sebes asteccioner al menos un punto de muestreo an cada uno de los hábitats presentes, siendo 3 el minimo e intentando que selán los mais separados posible. Selecciona los puntos de muestres que creas que son los mais favorables pera la reproducción de la mayoría de escocies presentes en cada hãbitat

3. Reliera la información de cada punto de muestreo de anfibios, utilizando los códicos comespondentes. UTM x,y: indica las coordenadas x e y del punto de muestreo usando un GPS o calculando su posición en el mapa ter este caso con un precisión minima de 100 m). HAB: indica el hábitet circundente del punto de muestrea según los obdigos comespondentes (hoja aparto). TMA: indica el tipo de medio acuético según los obdigos pordientes (LL lago o laguna, EP embalse o presa, CA caral o acequia, PA pilón o abrevadero, H humedal, CH charca, RIO rio, RIA riachuelo). DIM: indica las dimensiones aproximadas en metros del medio acuatico, do este a una elges (largo x ancho). TEMP: indica el gradu de lamporaldad del medio acuático según los codigos correspondentes (E ethnero -pocas serruras-. T temporal-algunos meses. P permanente -bolo el

R. Indica la profundidad máxima aproximada de la masa de agua. SUST: Indica el porcentajo aproximado de ocupación de cada uno de los sushates donixantes del fondo de la charca según los obdigos onderte (SL escimento o lodo, AG arena o grava, CR cantos o roca madre, V vegetación, A artificial), p.e. 10%SL, 20%V, 70%AG). PSL: inclus al porcertaje aproximado de la aupertole del medio an vegetación emergible o cualquier objeto que seiga del agua. POL: indica el porcentajo aproximado de la crita del medio sin vegetación o cualquier objeto que impida acercanse al agua sin dificultad. SMUE: indica la superficie exacta d mass de agus que será objeto del muestreo. OBSERV: indica cualquier observación que consideres importante sobre cada sitio.

4. Toma al menos 3 fotografias digitales de cada punto de muestreo desde distintas posiciones, y nombra a cada foto con el obdigo de la cuadricula, el número de sito de muestreo y el número de fotografia, separados por un guión bajo (p.e. 30TVL10\_1\_1).

5. Serials on al maps al recordo a resizar en cada muestros, usando los simbolos indicados según el tramo se efectúa on coche o andando. El recorrido dobe lener, al menos. 10 km de longitud, y diacunir por zona favorables para la observación de las especies presentes y que no presenten problemas de acceso. Bolecciona preferentemente caminos, pietas forestales o cerreteras con bajo tránsito nocturno.

6. Reliena is información de los hamos del reconido, utilizando los códigos correspondientes. UTM x, y, inicio y final: indica las coordenadas x o y del punto de inicio y final de cada tramo del reconido, usando un GPS o calculando su posición en el mace fen este caso con un precisión mínima de 100 m). DIST: indica la distancia fen emi de cada uno de los trance del recorrido, usando un GPS al se trata de un tramo a cie o con el cuentakilometros del vehiculo si se trata de un tramo para recorrer en coche. TT: indica el tipo de tramo según los obdigos conrespondentes (C coche, AP a pie). HAB: indica el fabitat mayoritario per el que transcurre cada tramo, utilizando los obdigos comespondientes. OBSERV: indice cualquier observación que consideres importante sobre cada sitio.

## Proceso de muestreo (básico)<sub>cómo muestrear</sub>

- hora de início: 1 hora después de la puesta de sol
- toma de datos meteorológicos en el punto inicial (tª, viento, nubosidad)
- recorridos
	- en coche: 4 metros a cada lado, baja velocidad
	- andando o en bici: 2 m a cada lado
- puntos de muestreo
	- recorrer de forma sistemática toda la superficie de muestreo establecida
- toma de datos meteorológicos en el punto final (tª, viento, nubosidad)

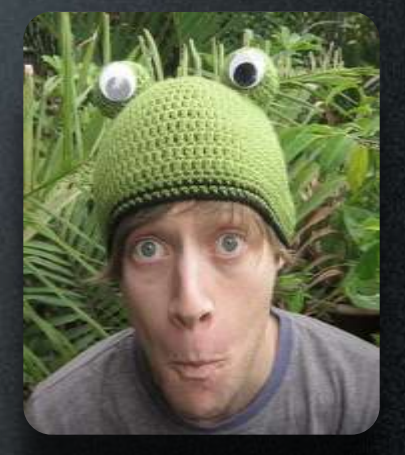

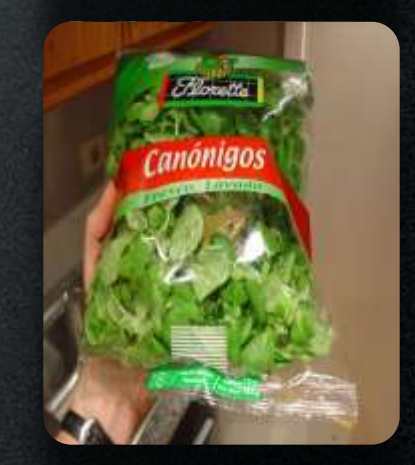

## Ficha de muestreocómo muestrear

PLAN DE SEGUIMIENTO DE ANFIBIOS Y REPTILES DE ESPAÑA

**FICHA DE SEGUIMIENTO DE ANFIBIOS** 

lorenzo@herpetologica.org

Correo electrónico

Otras observaciones

Tf, de contacto

630215201

Fecha

18-8-2007

#### datos voluntario

#### hora início/fin recorridos

hora início/fin puntos de muestreo

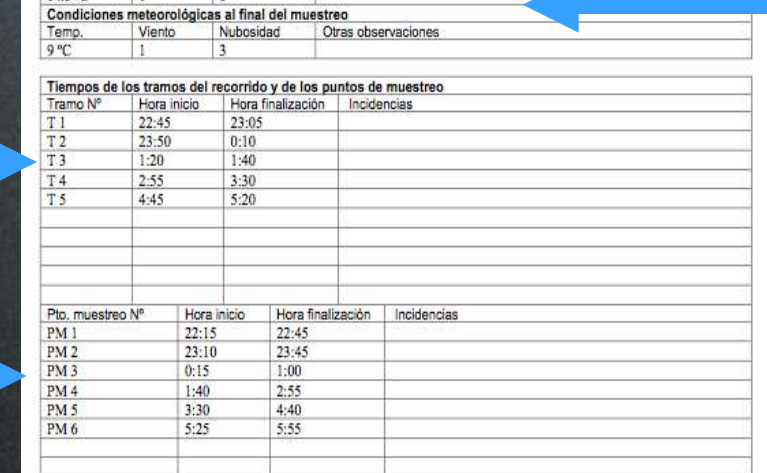

#### Instruccioner

Datos del observador

Lorenzo Rodríguez García

Condiciones meteorológicas al inicio del muestreo Viento

Nubosidad

Nombre

Temp  $14.5$  °C

1. Indica las condiciones meteorológicas al inicio y al final del muestreo, incluyendo temperatura del aire (a 2 m del suelo y en un sitio resguardado del viento), el viento (según la escala de Beaufort: 0, Calma, 0-2 km/h. El humo sube verticalmente: 1, Ventoïna, 2-6 km/h. Se define la dirección del viento por la del humo; 2. Brisa muy débil, 7-11 km/h. El viento se nota en la cara. Las hojas de los árboles se mueven; 3. Brisa débil, 12-19 km/h. Las hojas de los árboles se mueven continuamente; 4. Brisa moderada, 20-29 km/h. Se mueven las ramas pequeñas, se levanta polvo; 5. Viento fuerte, >30 km/h. Se muever los árboles pequeños, se forman olas en las lagunas.), y la precipitación (según la siguiente escala: 0. Claro / sin nubes, 1 Parcialmente cubie Completamente cubierto; 3. Niebla: 4. Precipitación débil; 5. Precipitación fuerte.)

2. Indica la hora exacta de inicio y de finalización de cada uno de los tramos del recomoo y de los muestreos en cada punto seleccionad cualquier incidencia que se produzca durante el muestreo de cada tramo o punto seleccionado.

3. Indica las observaciones de ejemplares usando una fila para cada ejemplar, aunque varios ejemplares sean observados simultáneamente (por ejemplo en amplexo). Señala el tramo del recorrido o punto de muestreo (p.e. T1 o PM3), la hora exacta de la observación. la especie (usando la primera letra del género y las 3 primeras de la especie; p. e. SSAL), el sexo (M. macho; H. hembra; IND. indeterminado), el estado de desarrollo (P. puesta; L. larva; RM Recién metamorfoseado; J. juvenil/subadulto; A. adulto: IND. indeterminado), si se encuentra en algún estado o actividad reseñable (EA en amplexo; C. cantando; A, atropellado; M, muerto; IND, indeterminado), y cualquier observación que consideres interesante.

4. Si las observaciones corresponden a cantos de ejemplares que no puedan detectados visualmente, pero que se encuentren con seguridad dentro de la superficie a muestrear, se utilizará una fia para cada especie escuchada, indicando el número aproximado de machos cantores en el apartado observaciones (según la siguiente escala: 1, individuos aislados; 2, machos contestándose; 3, coro de pocos individuos; 4, coro formado por numerosos machos cantores)

#### datos meteorológicos

#### instrucciones detalladas

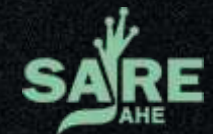

## Ficha de muestreocómo muestrear

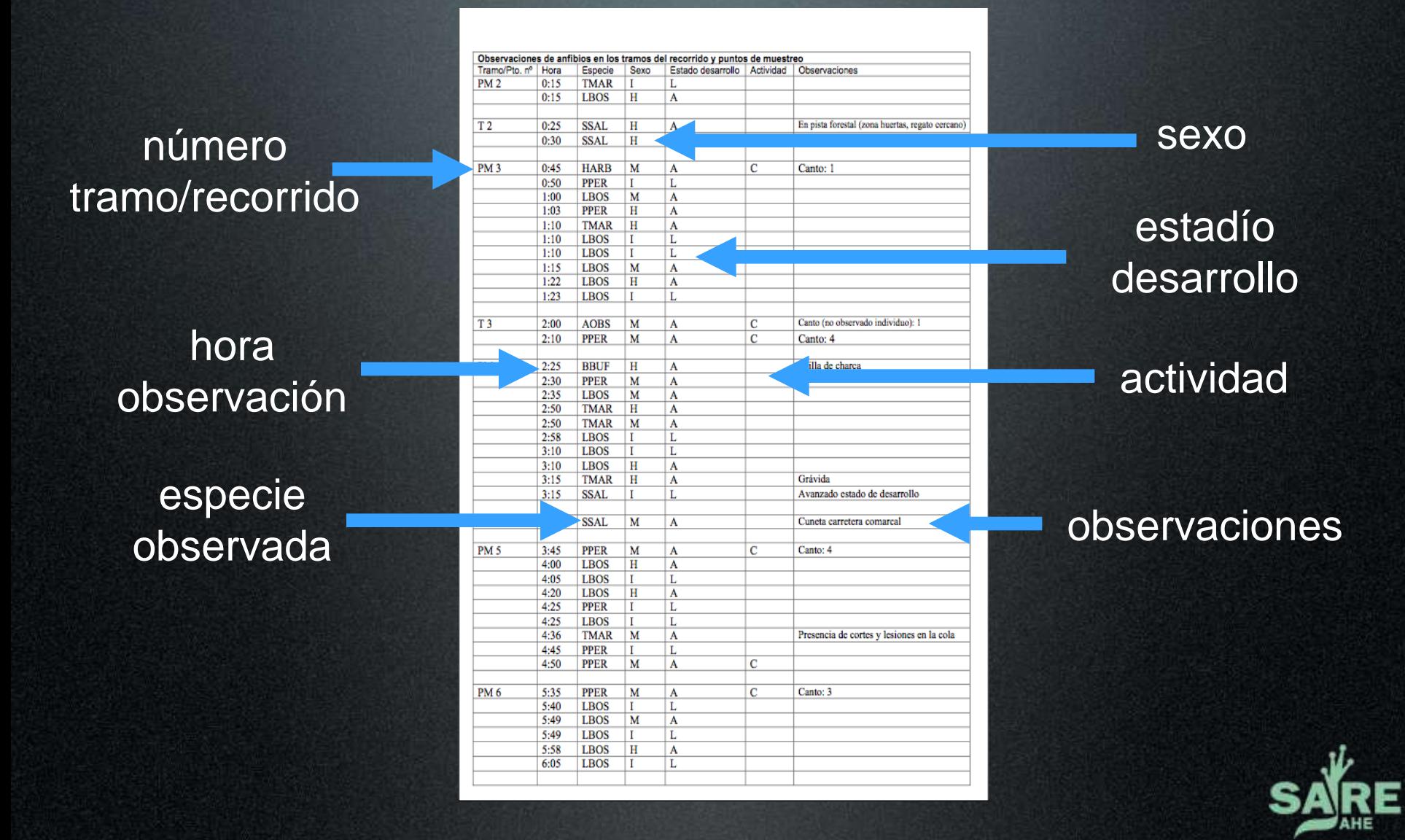

## Periodicidad y calendariocómo muestrear

- mínimo de 2 muestreos/año dentro del período reproductivo de la mayoría de especies presentes en la cuadrícula
- entre los distintos muestreos sucesivos finalizados con éxito deberá transcurrir entre 1 y 4 semanas
- el muestreo se suspenderá si las condiciones meteorológicas cambian bruscamente el día elegido (descenso fuerte de la tª, aumento importante del viento, etc)
- en cada muestreo se mantendrá el orden de los puntos de muestreo y de los recorridos, así como los tiempos empleados en cada uno de ellos y las fechas de los muestreos de los años anteriores

![](_page_28_Picture_5.jpeg)

![](_page_28_Picture_6.jpeg)

![](_page_28_Picture_7.jpeg)

## Proceso de muestreo (avanzado)<sub>cómo muestrear</sub>

#### • conteo de puestas

- género Bufo, Rana temporaria y Rana dalmatina
- estima del número de larvas
	- conteo directo de ejemplares (masas de agua de pequeñas/medianas con alta visibilidad: pilones, charcas sin vegetación, ibones, etc)
	- captura con manga de todos los ejemplares (masas de agua de pequeño tamaño sin visibilidad pero accesibles)
	- captura-recaptura (masas de agua de mediano tamaño sin visibilidad o elevada profundidad)
	- muestreo con manga y estratificado por microhábitat, profundidad y distancia a la orilla (masas de agua muy grandes, con muchos microhábitats diferentes)
	- muestreo intensivo por unidad de tiempo (cursos de agua de pequeño tamaño y con visibilidad)

## Consideraciones adicionales cómo muestrear

• tanto los recorridos como los muestreos de los puntos establecidos deberán ser realizados siempre por un único observador

- es importante delimitar, con la mayor precisión posible, los límites de la zona a muestrear de los puntos de muestro (las zonas inaccesibles o que no permitan la visibilidad de los ejemplares no serán incluidas)
- en los muestreos complejos no es recomendable acceder al interior de las masas de agua, por lo que no será necesario el uso de botas de goma

![](_page_30_Picture_4.jpeg)

![](_page_30_Picture_5.jpeg)

## Metodología para Reptiles

# 

![](_page_32_Picture_0.jpeg)

http://www.herpetologica.es/programas/programa-sare

![](_page_32_Picture_2.jpeg)

**Actualización permanente de la base de datos del Atlas de Anfibios y Reptiles: portal de recogida y difusión de información: servidor de información de anfibios y reptiles de España (SIARE)**: **SARE**

![](_page_33_Picture_1.jpeg)

**Actualización permanente de la base de datos del Atlas de Anfibios y Reptiles: portal de recogida y difusión de información: servidor de información de anfibios y reptiles de España (SIARE)** : **BASE DE DATOS HERPETOLÓGICA.**

![](_page_34_Picture_1.jpeg)

**St** Inicio

EE R J 175 9 20 20 20 21 17:30

![](_page_35_Picture_0.jpeg)

#### Base de Datos de Anfibios y Reptiles de España

e.

#### Especies por UTM 10x10 Km.

temperatura una zuadricula UTM 10x10 para ver al latado de especies pitadas ser ella.

Cuschicula 14,12

Ensur | Burne

#### 32 Especies encontradas

![](_page_36_Picture_26.jpeg)

![](_page_36_Picture_7.jpeg)

**Actualización permanente de la base de datos del Atlas de Anfibios y Reptiles: portal de recogida y difusión de información: servidor de información de anfibios y reptiles de España (SIARE)** : **AHENUARIO**

![](_page_37_Picture_1.jpeg)

### Análisis de los Datos

La unidad básica para el análisis de los datos es el valor de abundancia de cada una de las especies, expresado como número de individuos por cuadrícula muestreada utilizando exclusivamente un único dato anual por especie y cuadrícula.

![](_page_38_Picture_3.jpeg)

## Análisis de los Datos

![](_page_39_Picture_1.jpeg)

Las variaciones de abundancia se establecen mediante regresiones logísticas, a través del programa TRIM (Trends & Indices for Monitoring Data software) ampliamente utilizado para el análisis de series temporales de datos mediante regresión loglineal.

![](_page_39_Figure_3.jpeg)

![](_page_40_Picture_0.jpeg)

## Análisis de los Datos

TRIM ofrece varias alternativas de modelización de las tendencias temporales.

La pendiente de la recta modelizada y el error estándar de la estima se pueden interpretar en términos biológicos como el porcentaje de variación anual (o tasa instantánea de crecimiento: positivo en el caso de un aumento de efectivos, negativo en caso de declive) y su intervalo de confianza al 95%.

TRIM clasifica las especies analizas en función de las tendencias obtenidas en 4 categorías:

- 1) especies en aumento, con tendencia positivas estadísticamente significativa;
- 2) especies en declive, con una tendencia negativa estadísticamente significativa;
- 3) especies estables, sin tendencia significativa y cuyo porcentaje de crecimiento/descenso anual es inferior al 5%; y
- 4) especies de evolución global incierta, sin ninguna tendencia significativa pero con porcentajes de crecimiento/descenso anual superiores al 5%.

#### SITUACIÓN ACTUAL DEL PROYECTO

#### 581 Cuadrículas (347 Anfibios, 234 Reptiles)

![](_page_41_Figure_2.jpeg)

## Resultados: Anfibios

![](_page_42_Figure_1.jpeg)

Analizando las especies hay una correlación significativa entre el nº de cuadrículas en el Atlas España y el nº de cuadrículas del programa SARE. De las misma forma, el nº de citas de cada especie en el Atlas España está correlacionado con el nº de observaciones en el programa SARE.

**Conclusión**: Las especies más observadas en el programa SARE son las especies mas abundantes, y con mayor rango de distribución en España, según los datos del Atlas. Este hecho indicaría que, a nivel general, los datos del programa SARE son un fiel reflejo de la situación general de las especies a nivel del estado.

## Resultados

![](_page_43_Picture_1.jpeg)

![](_page_43_Figure_2.jpeg)

Seguimiento de la herpetofauna española: Desarrollo del Programa de seguimiento general y seguimientos singulares. Expte. 280910603 (21D/2008).

Contratante: Ministerio de Medio Ambiente y Medio Rural y Marino.

![](_page_44_Picture_0.jpeg)

## **Resultados**

![](_page_45_Picture_1.jpeg)

Tabla 2. Características de los medios acuáticos elegidos como estaciones de muestreo puntuales en el programa SARE de anfibios.

![](_page_45_Picture_11.jpeg)

![](_page_46_Picture_1.jpeg)

![](_page_47_Figure_0.jpeg)

![](_page_47_Figure_1.jpeg)

![](_page_47_Figure_2.jpeg)

Figura 2. Evolución temporal (en porcentaje de cambio respecto a 2008) de las seis especies para las que ha sido posible obtener tendencias poblacionales con los datos disponibles (véase Tabla 3).

## **Conclusiones**

- 1. Los primeros análisis de anfibios indican que, efectivamente, es posible inferir tendencias poblacionales con la metodología propuesta y el grado de respaldo conseguido hasta ahora por los voluntarios.
- 2. Es necesario intentar aumentar no sólo el número de participantes, sino también el grado de compromiso de los mismos.
- 3. Aunque cualquier aportación al programa de seguimiento es útil, los muestreos continuados en el tiempo son realmente los que servirán para establecer tendencias poblacionales realistas que nos permitan adoptar medidas de conservación cuando sea necesario.

![](_page_49_Picture_0.jpeg)

![](_page_49_Picture_1.jpeg)

#### Seguimiento de Algyroides marchi

![](_page_49_Picture_3.jpeg)

# Seguimiento de<br>Alytes dickhilleni

![](_page_49_Picture_5.jpeg)

![](_page_49_Picture_6.jpeg)

![](_page_49_Picture_7.jpeg)

#### Seguimiento a largo plazo de sus poblaciones

En los **muestreos se analizaron más de 500 masas de agua** idóneas para la reproducción la especie dentro de su rango de distribución (56 en Albacete, 57 en Almería, 158 en Granada, 200 en Jaén, 16 en Málaga y 30 en Murcia).

#### En **326 de ellas se constató reproducción de la especie**,

mientras que en 192 no se hallaron evidencias de su presencia, y serían susceptibles de introducciones controladas.

![](_page_50_Picture_62.jpeg)

As Sala hace all muscless on observador.

![](_page_50_Picture_7.jpeg)

#### Seguimiento a largo plazo de sus poblaciones

#### **Validación del método**

Con el fin de comprobar si las estimas realizadas mediante conteo de larvas eran validas, en la primavera de 2010 se realizó una prueba piloto en 17 localidades de diferente tamaño y naturaleza (arroyos, balsas, abrevaderos).

En cada uno de estos lugares se marcaron con implantes de elastómero visible aproximadamente un 15% de la población de larvas previamente estimada mediante conteo directo. Al día siguiente se volvieron a capturar las larvas y, utilizando técnicas de captura-recaptura, se obtuvo una estima mucho más precisa del número real de larvas.

![](_page_51_Picture_5.jpeg)

![](_page_51_Picture_6.jpeg)

#### Seguimiento a largo plazo de sus poblaciones: Resultados

![](_page_52_Figure_2.jpeg)

![](_page_52_Figure_3.jpeg)

![](_page_52_Figure_4.jpeg)

#### **Distribución y análisis espacial**

![](_page_53_Figure_2.jpeg)

**Distribución regional en cuadrículas UTM 10x10 Km de sapo partero bético (***Alytes dickhilleni)* **diferenciando nuevas cuadrículas respecto al Inventario Nacional de Biodiversidad (MAMRM 2008), cuadrículas dónde se ha confirmado su presencia (positivas) y cuadrículas dónde no se ha confirmado su presencia (negativas). Los puntos muestran las localidades muestreadas, indicando presencias con color negro (n=330) y ausencias con color gris (n=187).**

**Variabilidad genética de** *Alytes dickhilleni* **en las Sierras de Cazorla, Segura y las Villas**

![](_page_54_Figure_2.jpeg)

**Análisis Factorial de Correspondencias basado en frecuencias alélicas de 11 marcadores moleculares microsatélites en 10 poblaciones del sapo partero bético,** *Alytes dickhilleni* **en el P.N. Cazorla.**

![](_page_55_Figure_1.jpeg)

#### **Susceptibilidad a la quitridiomicosis**

**Localidades de sapo partero bético analizadas para la presencia del hongo patógeno** *Batrachochytrium dendrobatidis***.**

**Función de supervivencia de Kaplan-Meier de los ejemplares, mantenidos en cautividad desde fase larvaria, procedentes de poblaciones libres del hongo patógeno (Guadahornillos y Cañada Rincón) e infectadas(Canillas del Aceituno).**

Los resultados obtenidos indican que, como sospechábamos, *A. dickhilleni* sería una especie altamente sensible a la quitridiomicosis. Además, la presencia del parásito en las localidades más frecuentemente visitadas por investigadores (arroyo de Guadahornillos, Parque Natural de Cazorla), o por herpetólogos aficionados (Canillas del Aceituno, en el Parque Natural de Sierra Tejeda), indican una vez mas la implicación humana en la dispersión de *Bd*.

#### **Criterios IUCN**

#### **http://www.iucnredlist.org/technical-documents/categories-and-criteria**

![](_page_56_Figure_2.jpeg)

• English - IUCN Red List Categories and Criteria: Version 3.1 · French - Catégories et Critères de l'UICN pour la Liste Rouge:

Version 3.1

#### Seguimientos específicos: Sapo partero bético (*Alytes dickhillenii*)

![](_page_57_Picture_1.jpeg)

# Seguimiento de<br>Alytes dickhilleni

![](_page_57_Picture_3.jpeg)

![](_page_57_Picture_4.jpeg)

## Enriquecer el SARE

• Adaptando los seguimientos actuales o asumiendo la metodología SARE en los futuros seguimientos.

(Metodología SARE aplicada al seguimiento con voluntariado en Parques Nacionales).

• Aportando la información puntual existente al programa general de análisis del SARE.

(PN Doñana aporta datos en el SARE desde el principio a través del coordinador del SARE en Andalucia).

# **[!!!MUCHAS](http://fondos3d.com.es/wallpapers/3d/3d-106.jpg)  GRACIAS!!!**